## SHC In-Patient Stroke Care FY 2023

## Tips for Success

- For best results please use **Google Chrome**, **Internet Explorer** or **Microsoft Edge**. **Do not use Safari.**
- If you select **Launch Course** and nothing happens, turn off pop-up blockers.
- If you have difficulty with this please call the Technical Assistance Center at 858-627-5000. They are available 24/7.

## Familiar with Portal?

## Learning Objectives

- 1. State the importance of management of the in-patient stroke patient in relation to Joint Commission and research.
- 2. Identify prognosis of in-hospital stroke in morbidity and mortality.
- 3. List the time parameters for stroke care (stroke symptom recognition to CT, stroke symptom recognition to tPA etc).
- 4. Recognize new symptoms and worsening sx for reasons to call an in house stroke code.
- 5. Specify the stroke order sets required by Joint Commission for management of the in patient stroke.
- 6. Summarize requirements and core measures to be met at discharge.
- 7. Implement High Intensity Statin therapy at discharge, document thoroughly any contraindications as listed.

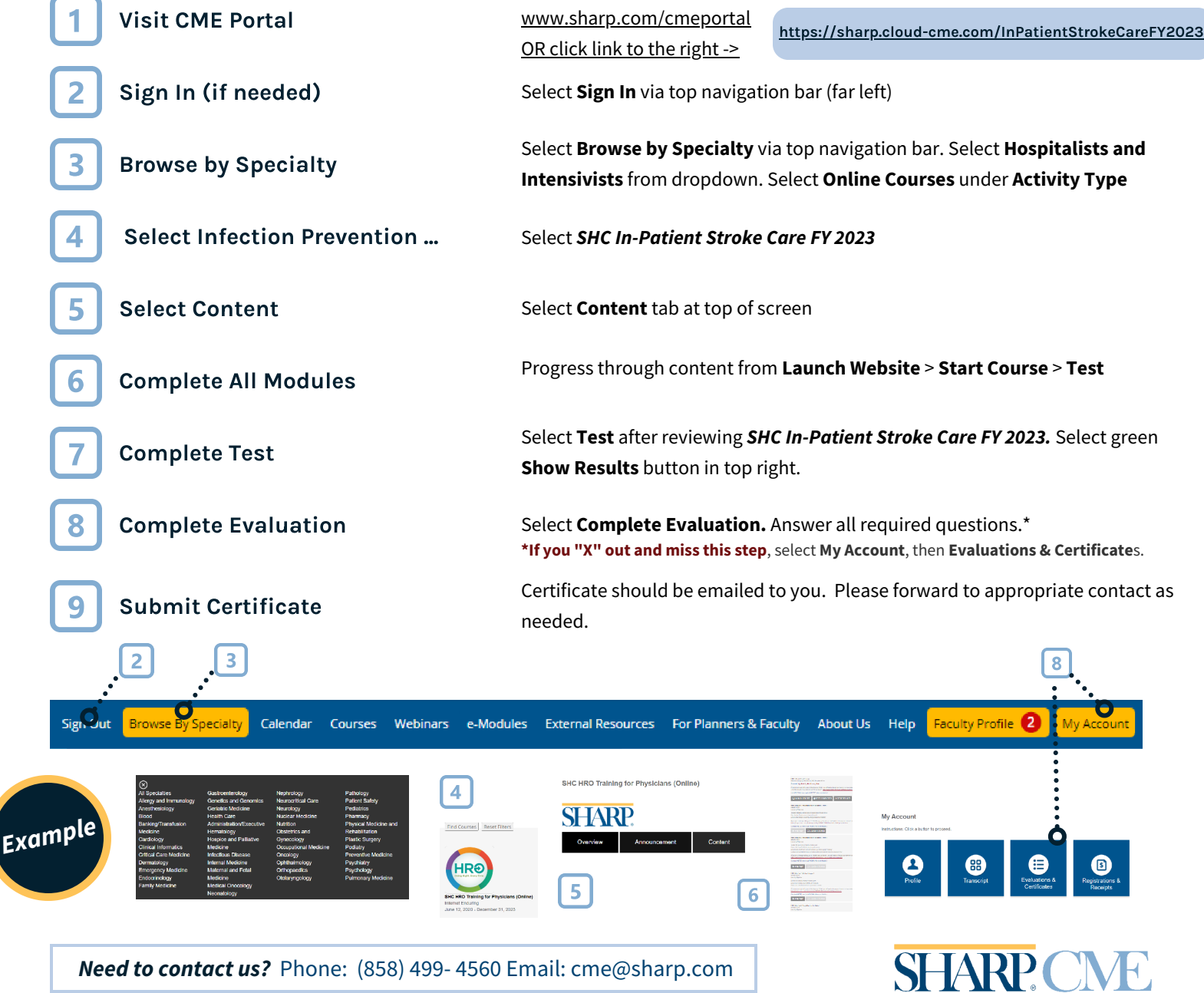